# **ABBYY**

# ABBYY® FineReader® PDF 15 Standard ABBYY® FineReader® PDF 15 Corporate ABBYY® FineReader® PDF for Mac®

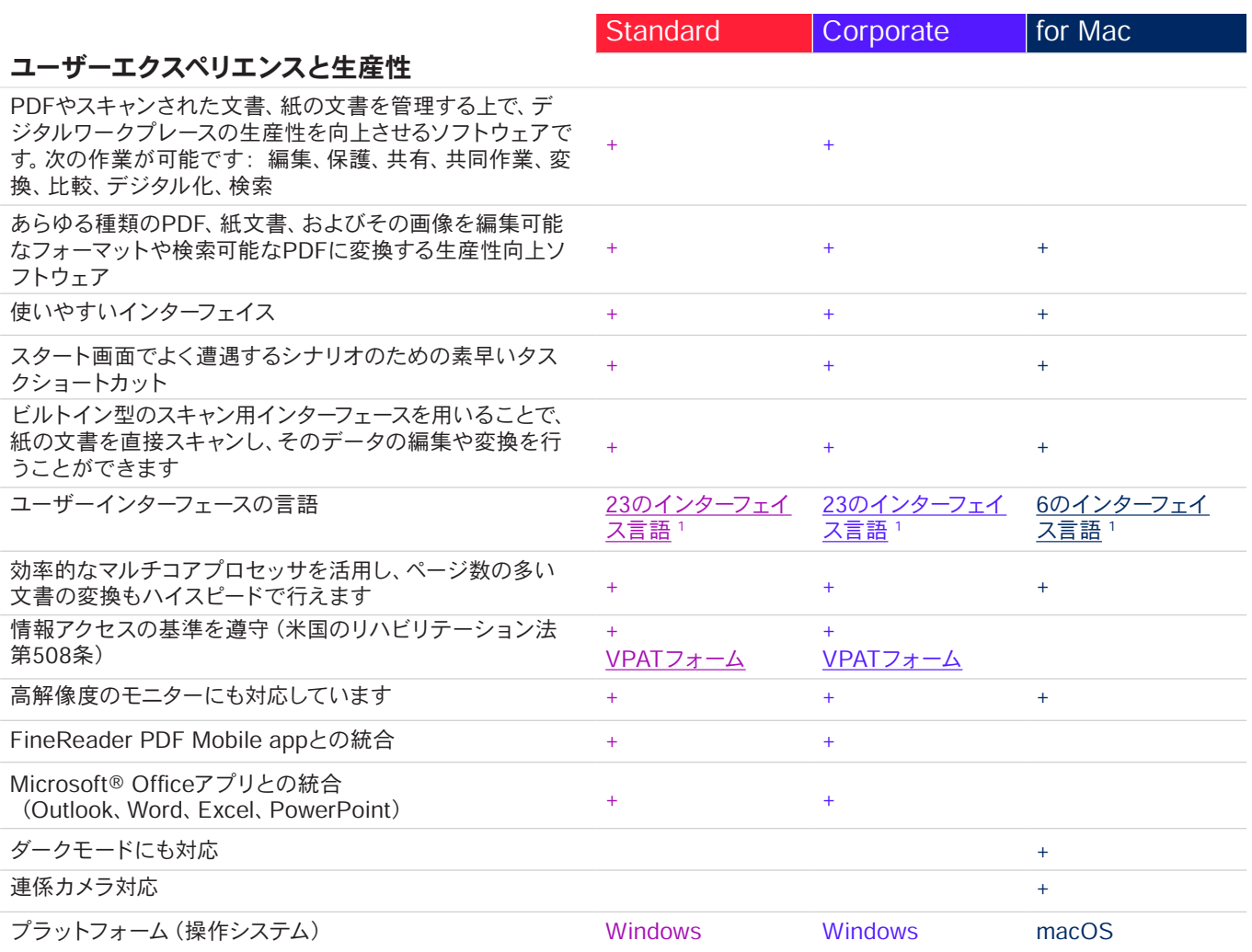

## PDF の編集、保護、共同作業

## PDF の編集および整理

#### 閲覧

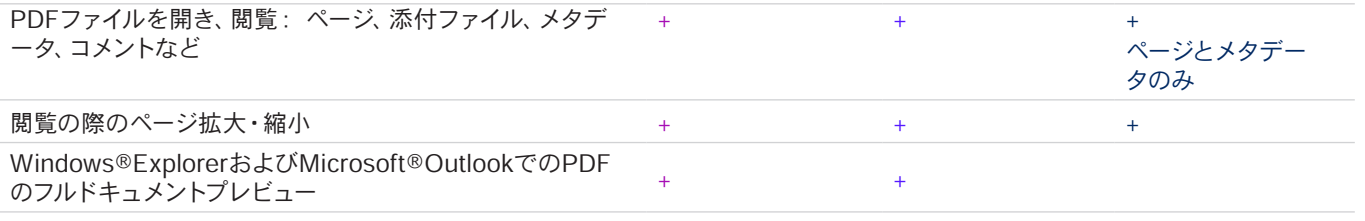

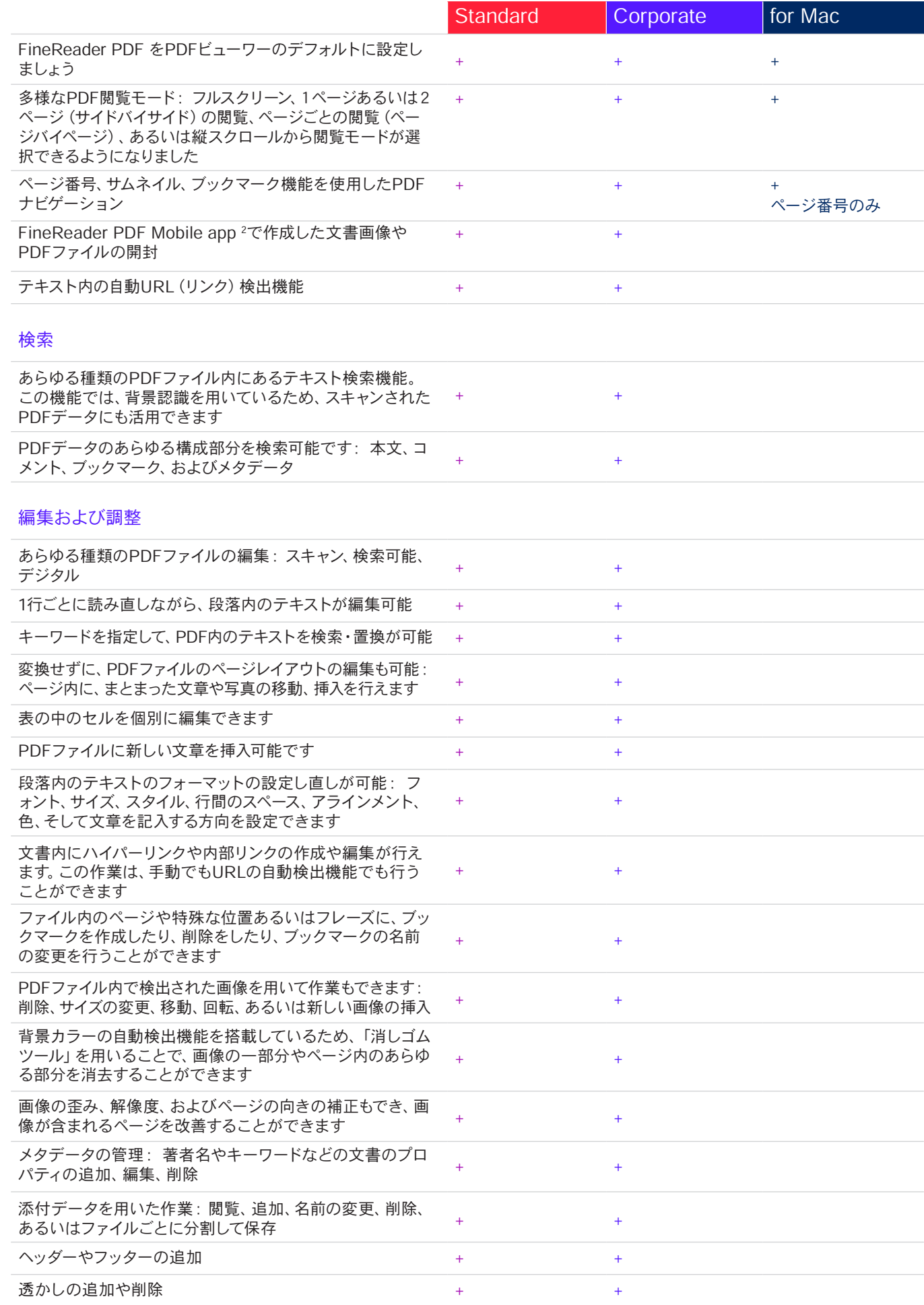

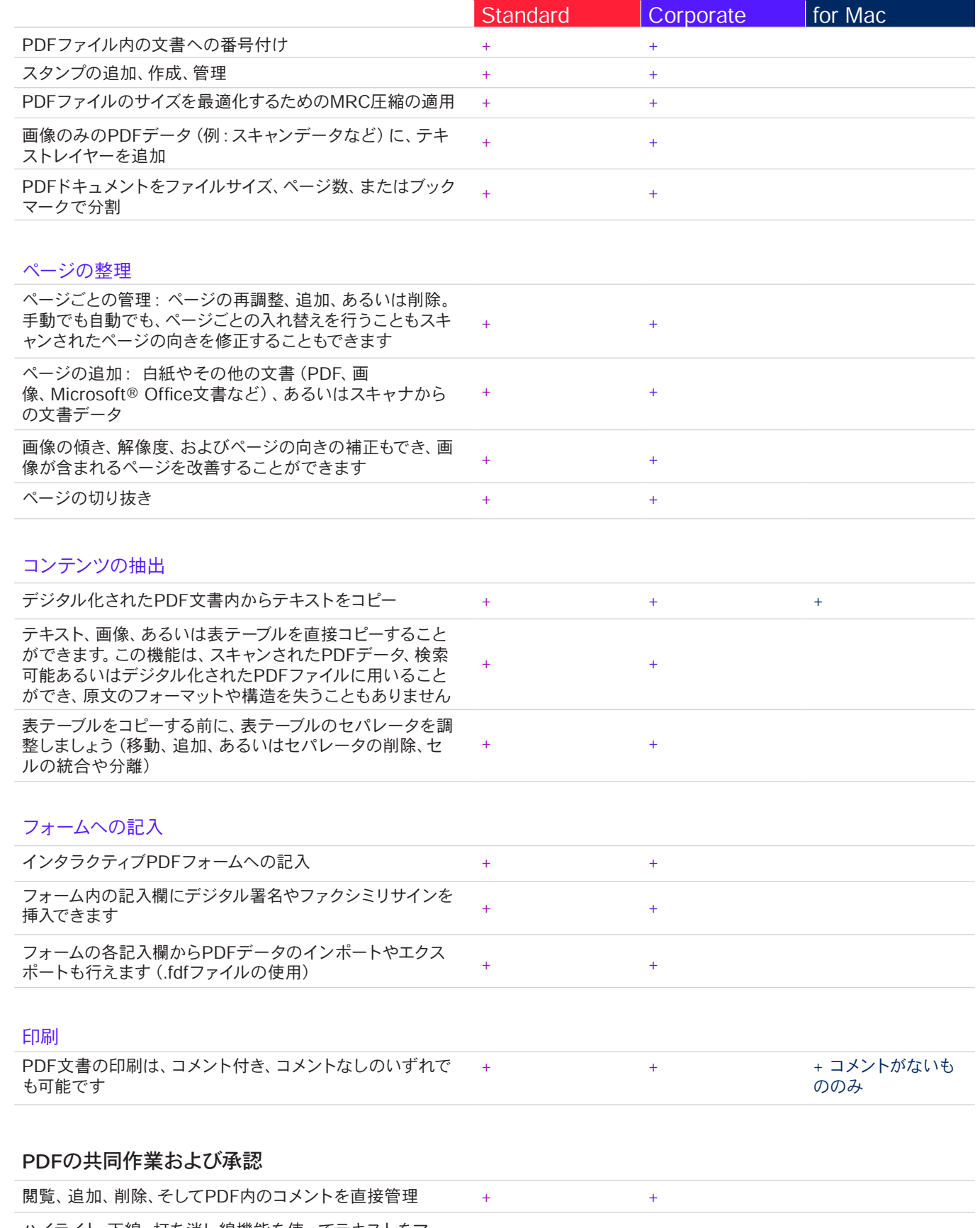

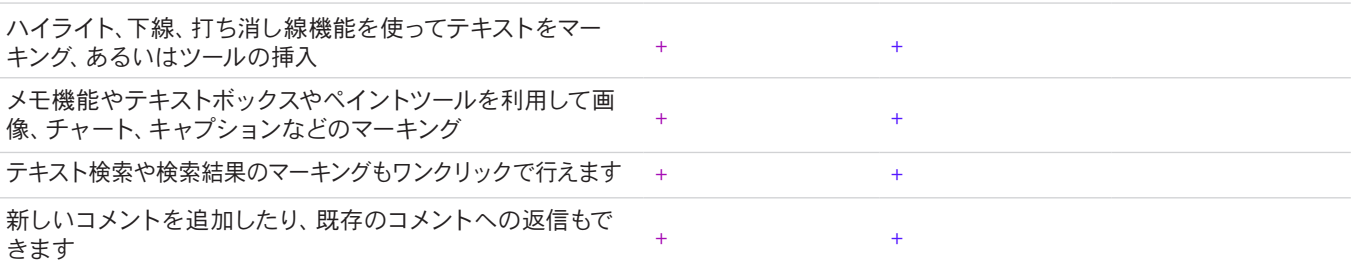

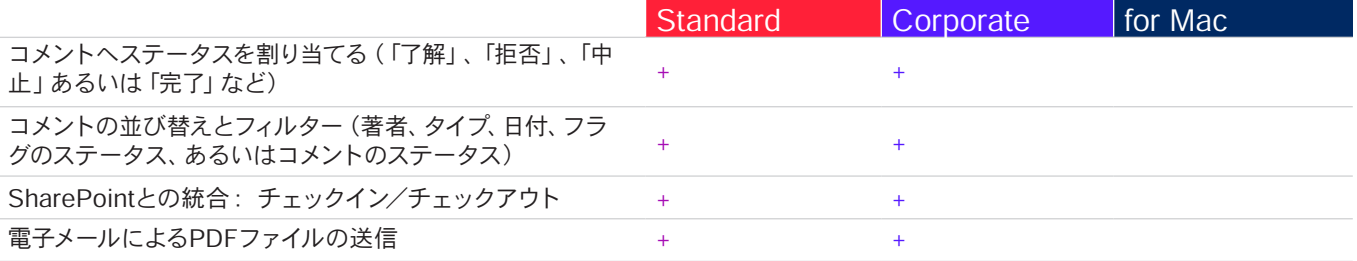

## PDF の保護および署名

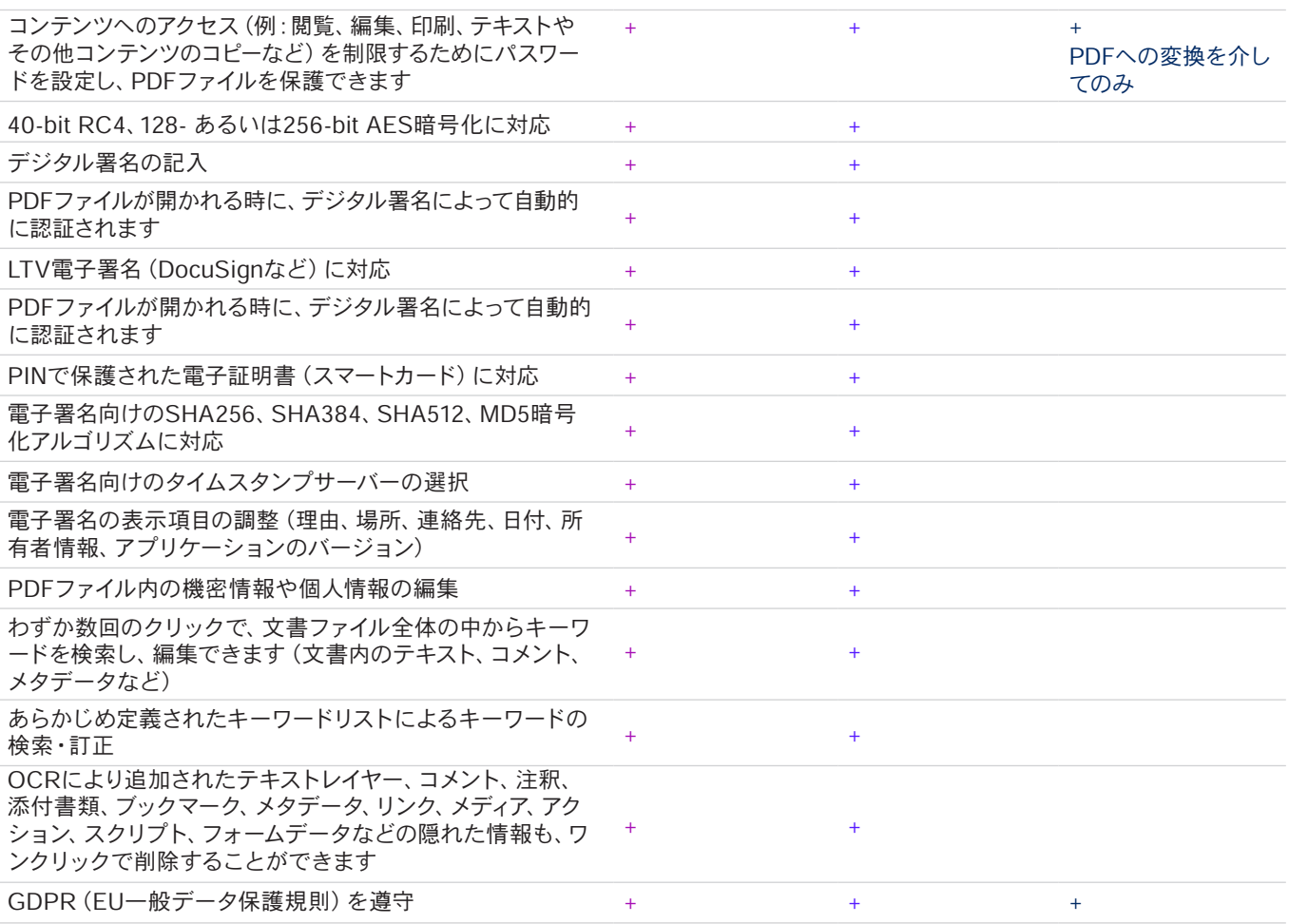

## PDF の作成および変換

### PDFファイルの作成

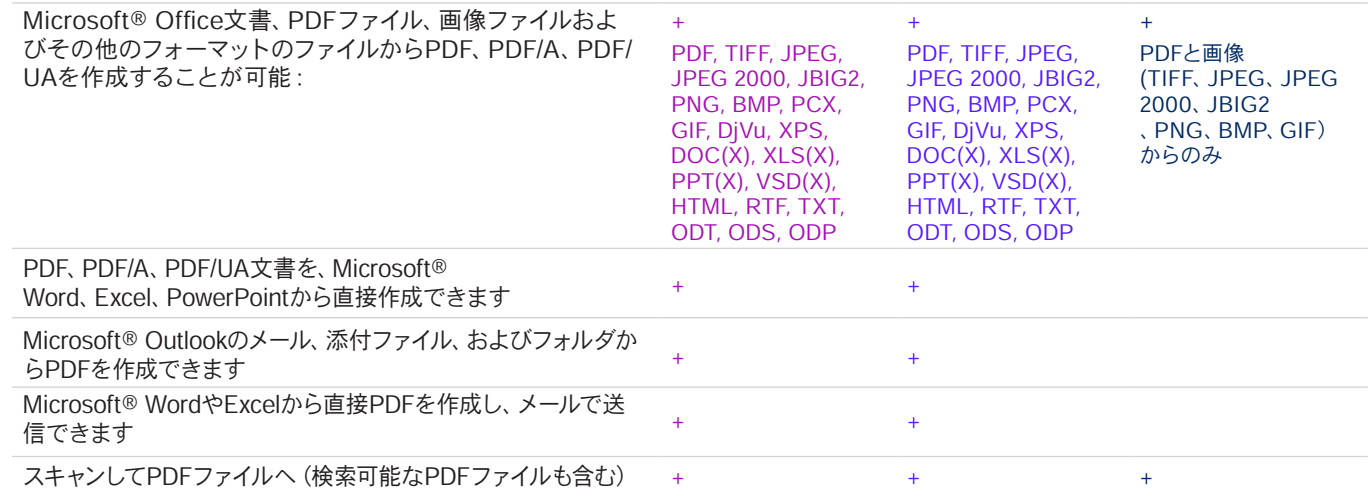

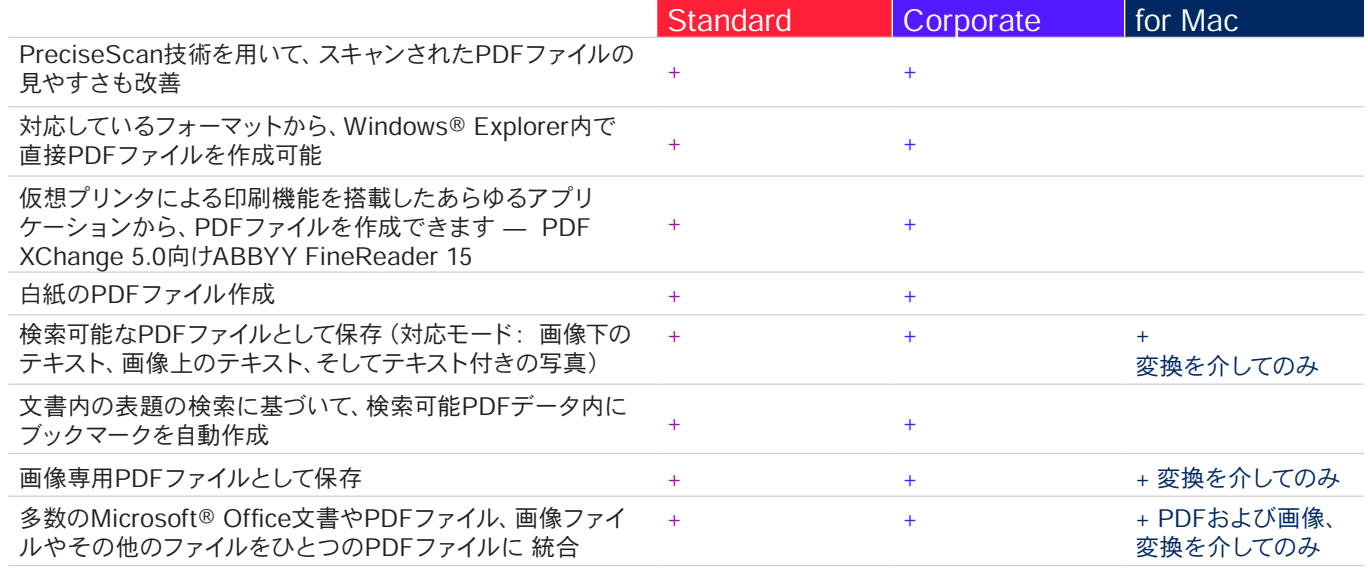

## 入力可能 なPDF フォームの作成

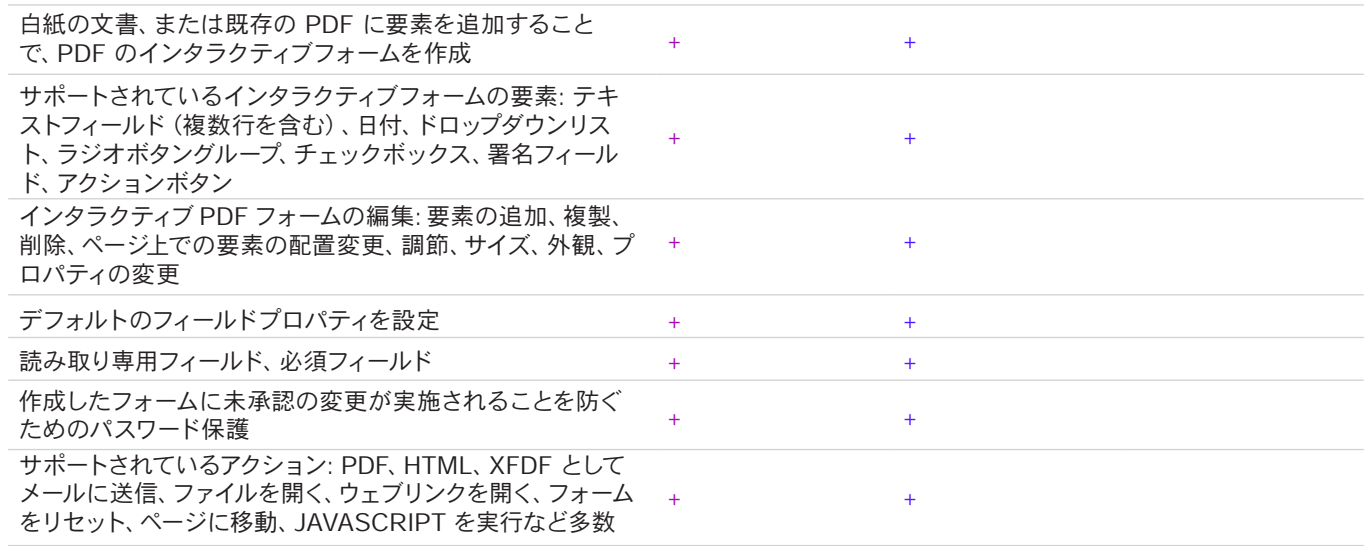

## PDFファイルの変換

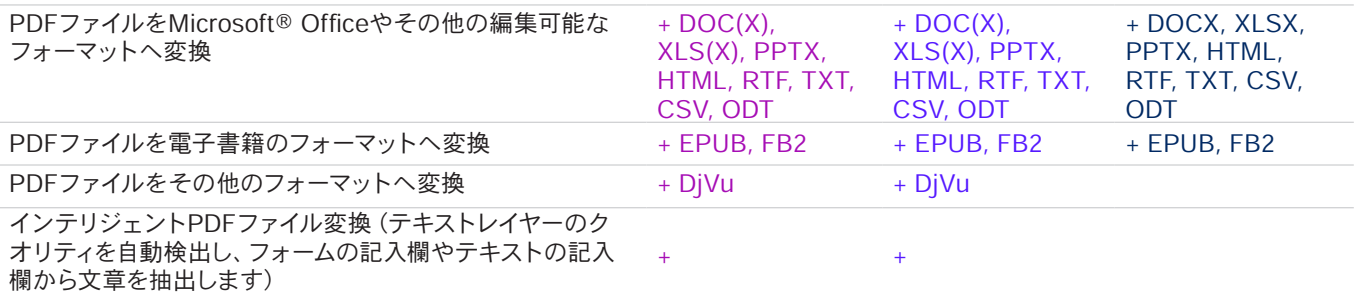

# マルチPDF処理プロセス

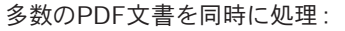

- PDF/A、PDF/UA、あるいはタグ付けされたPDFファイル の作成
- MRC圧縮を用いてファイルのサイズを縮小
- スキャンされたPDFファイルの見やすさを改善 + +
- パスワードによる保護の設定
- 非表示データの削除
- メタデータの削除
- 対応している編集可能なフォーマットに変換
- 処理時に、複数のPDF文書をひとつに統合 + +
	-

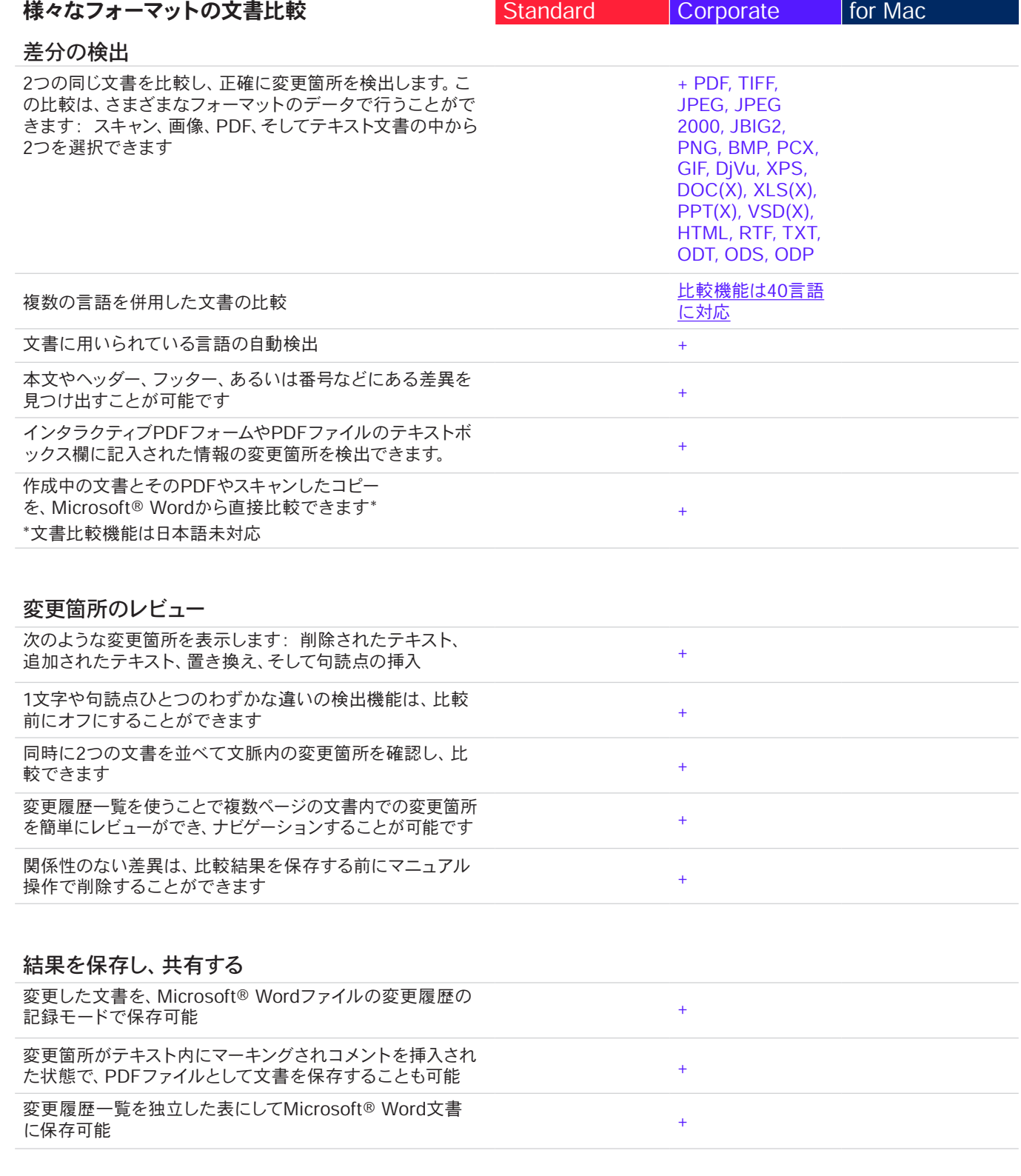

# OCRを使った文書のデジタル化やスキャン

# OCRと文書の変換

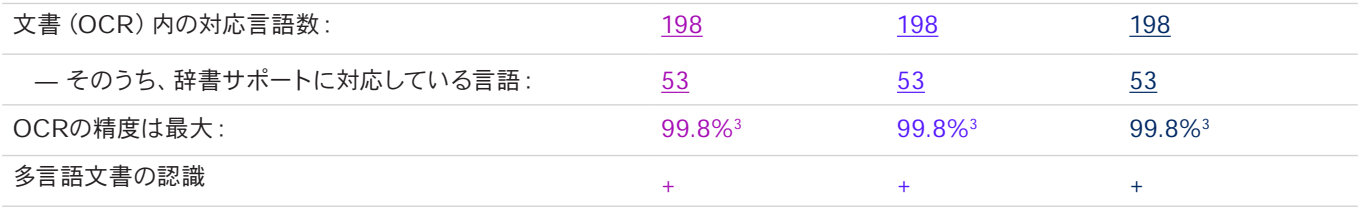

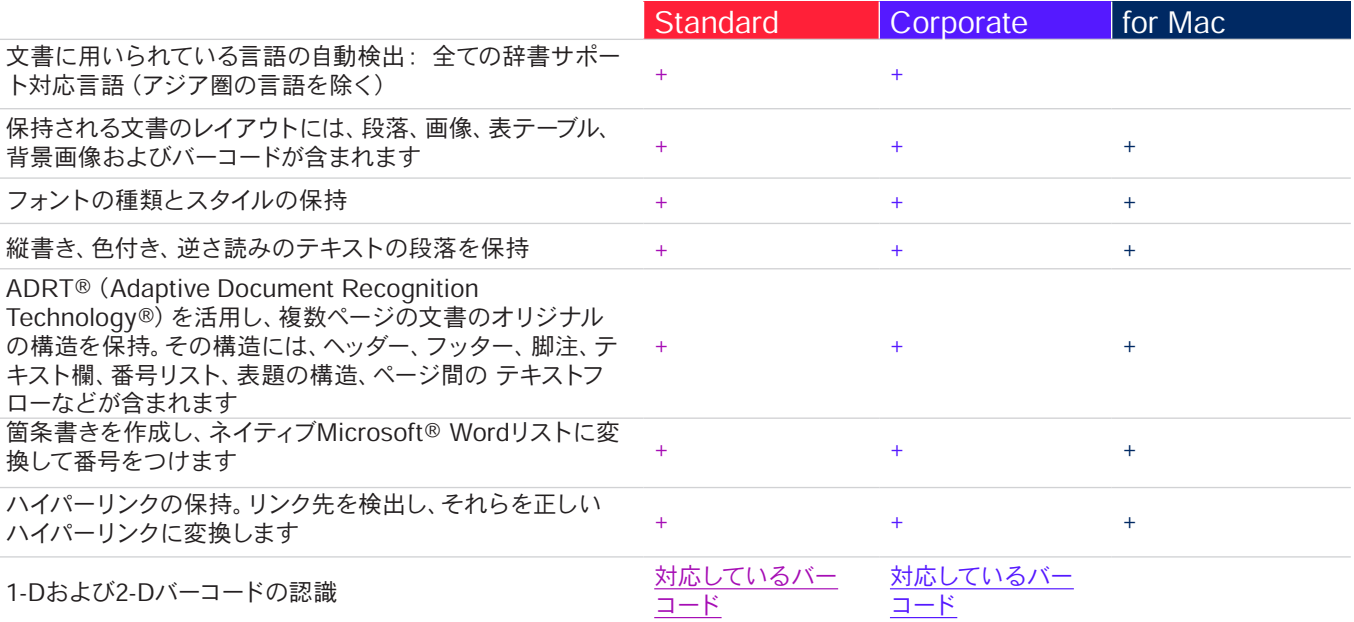

# 画像の取り込み

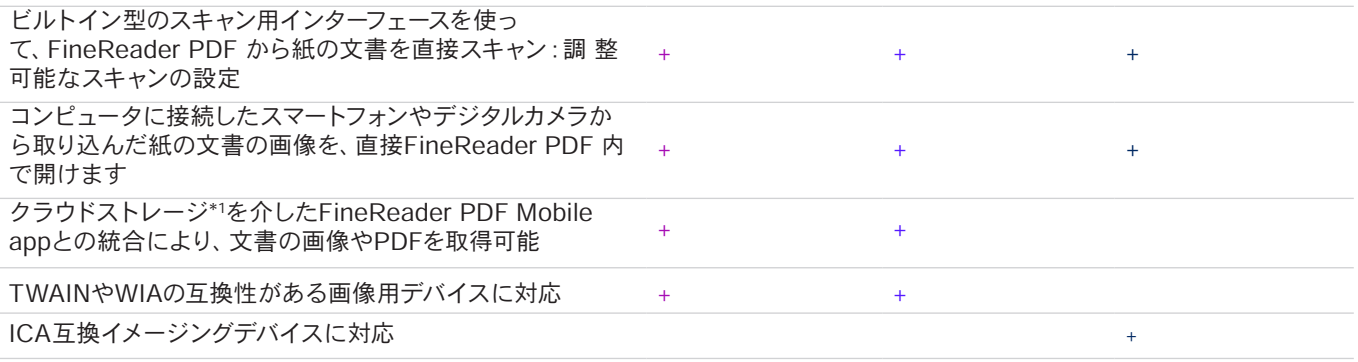

# 編集可能なフォーマットに変換

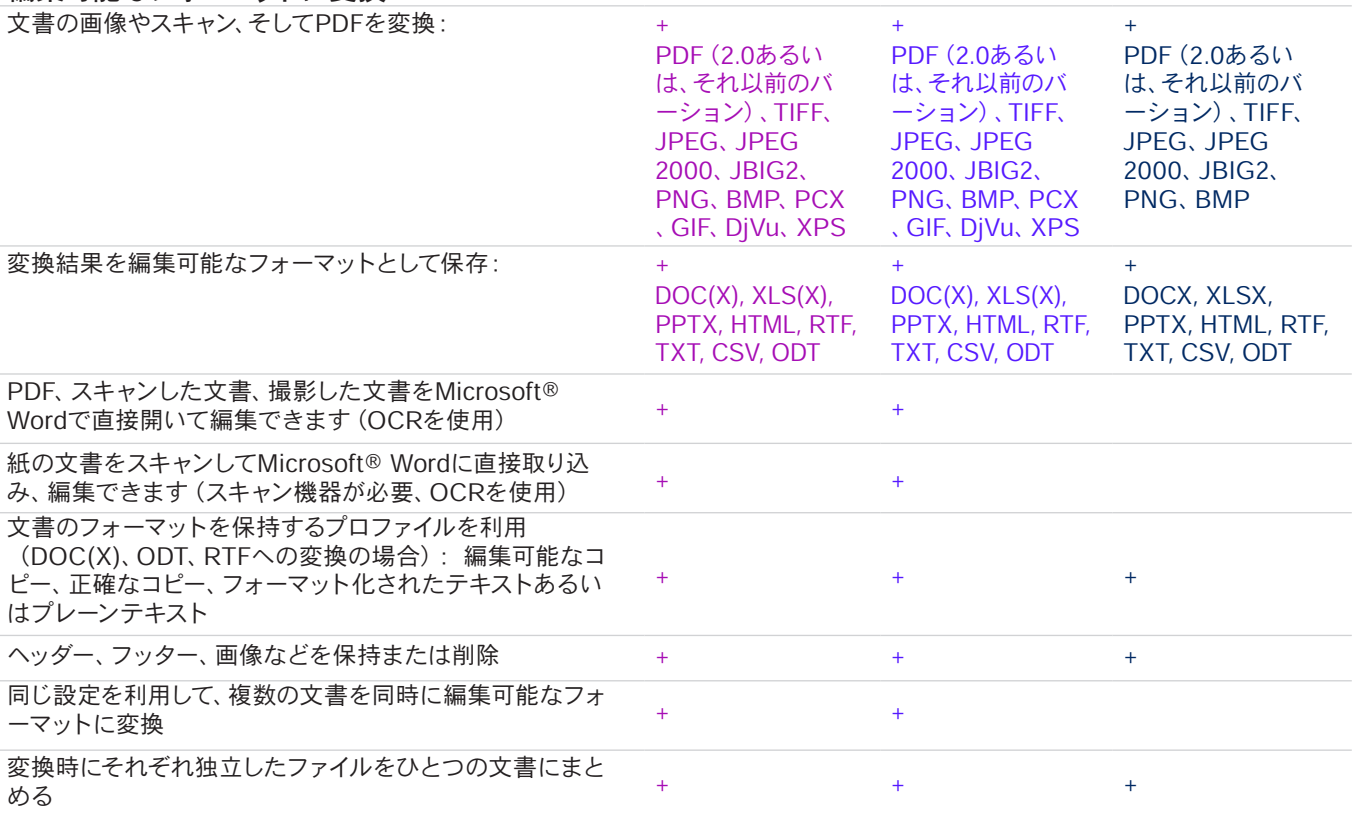

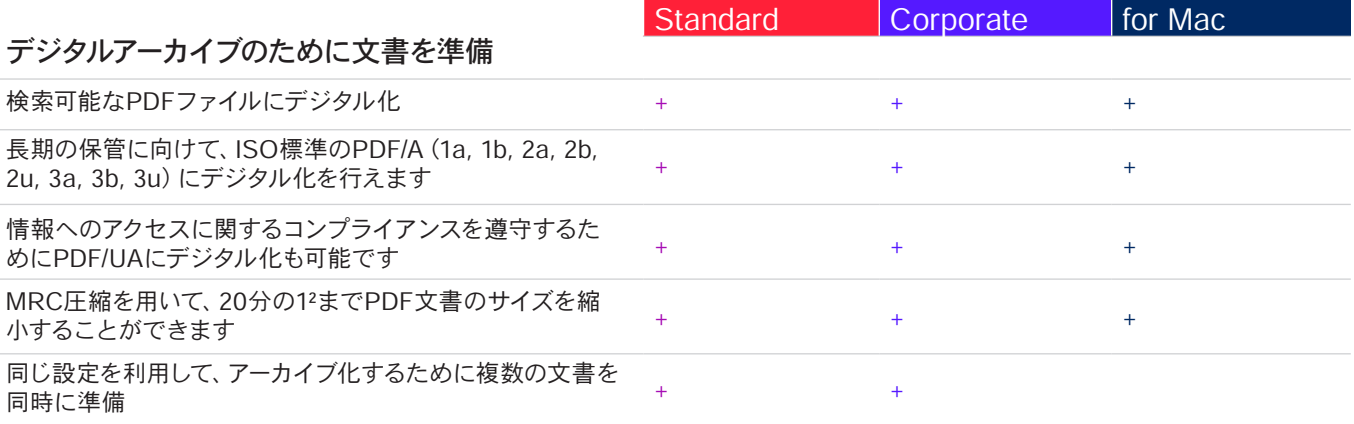

# 高度な変換機能

# 認識範囲の検出

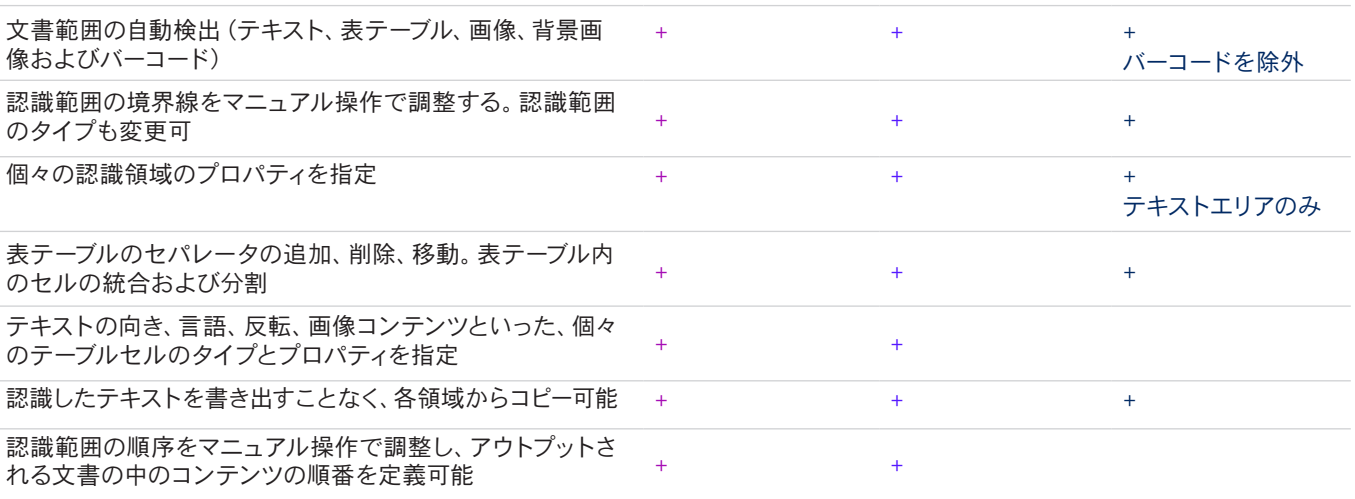

# 検証および修正の結果

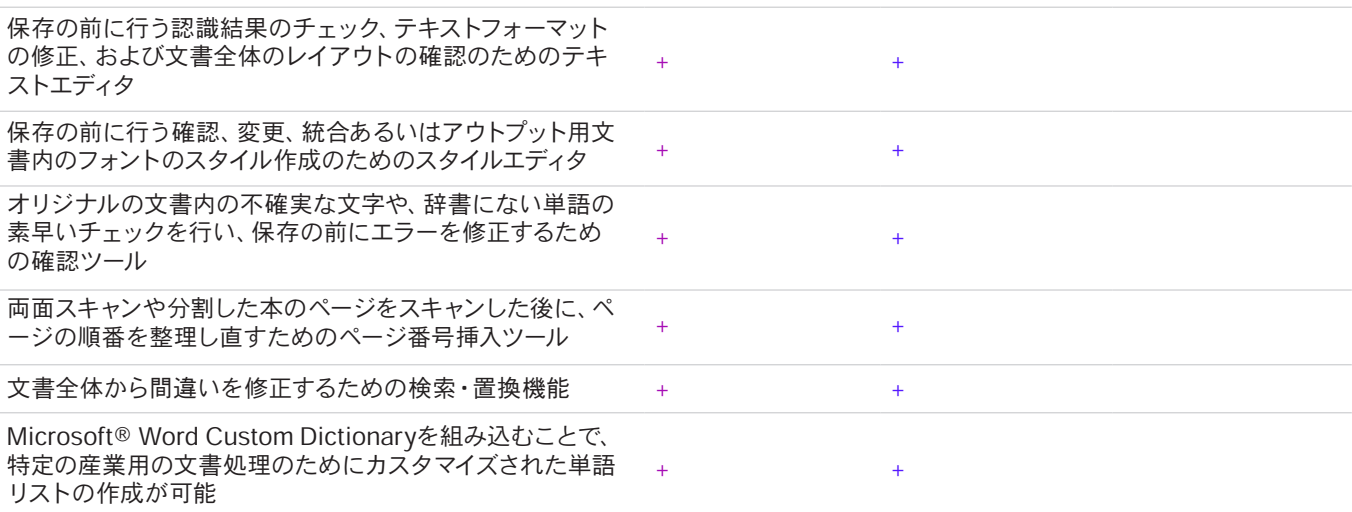

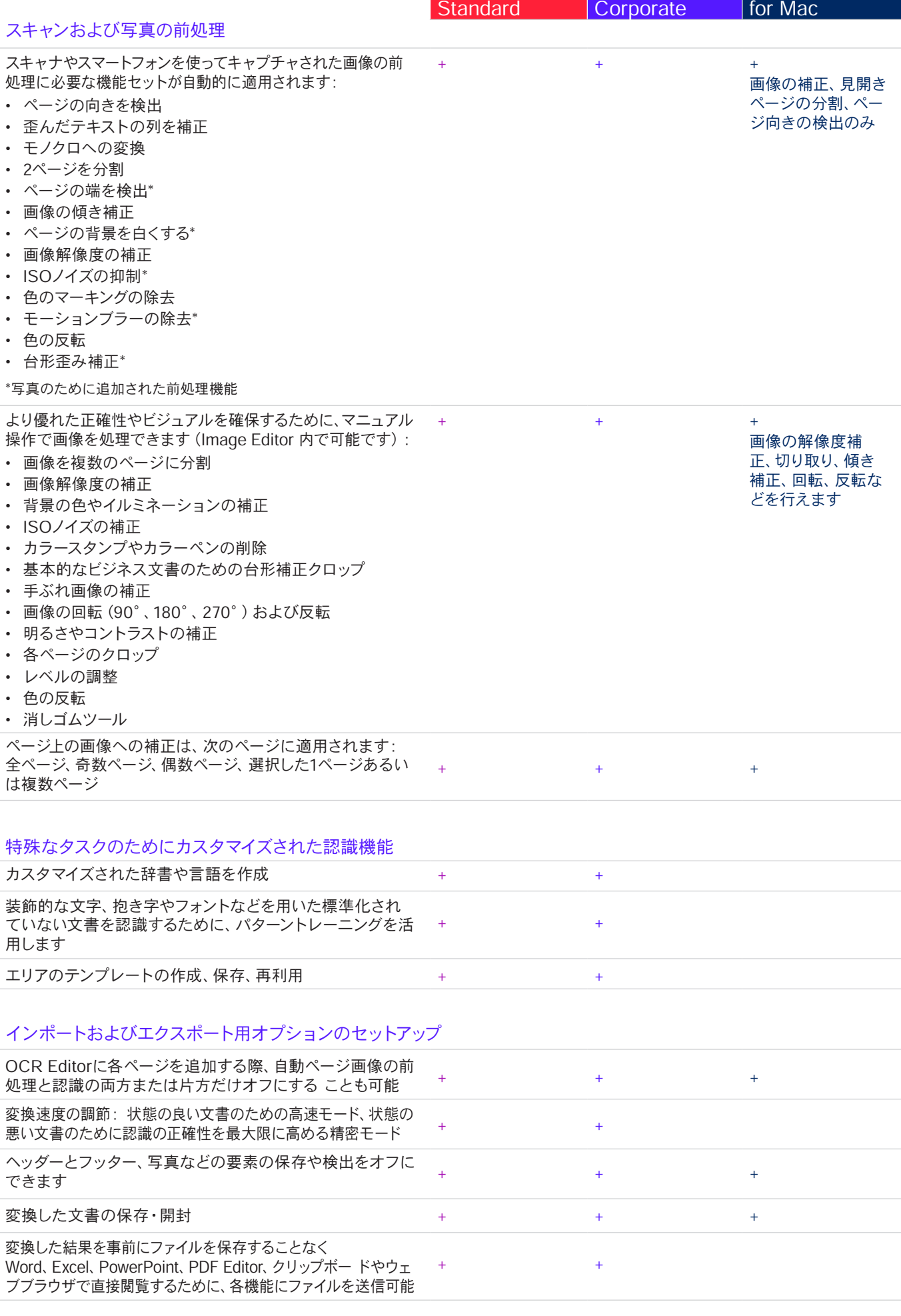

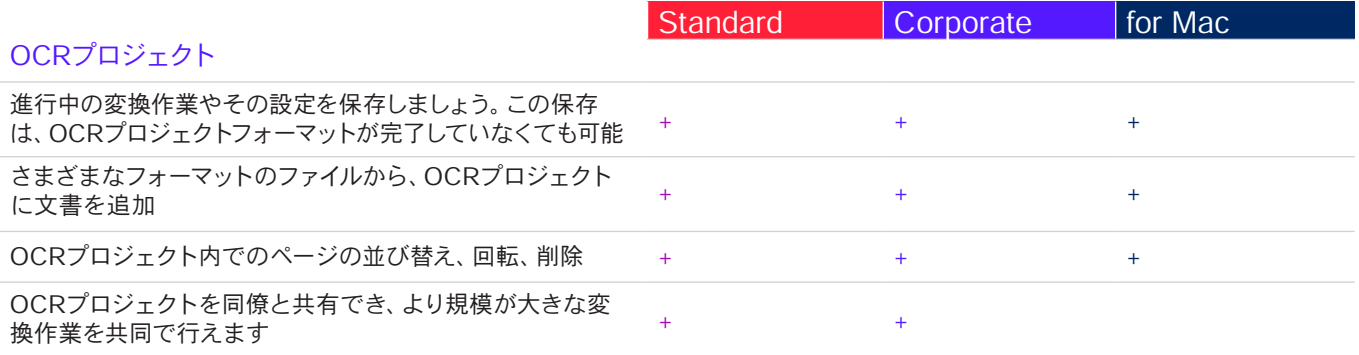

# デジタル化および変換ルーチンの自動化

## Hot Folder<sup>4</sup>

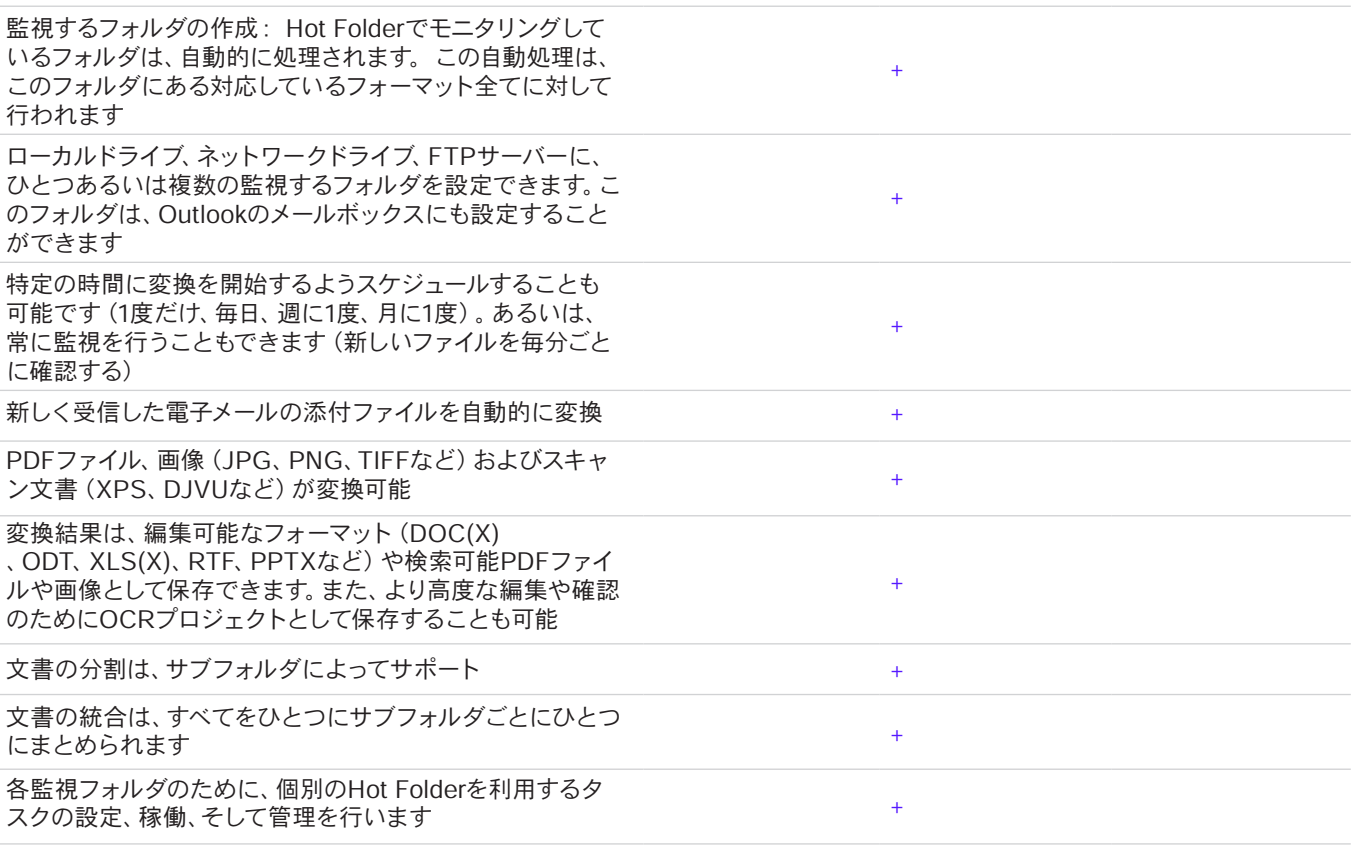

# 自動化されたタスクのカスタマイズ

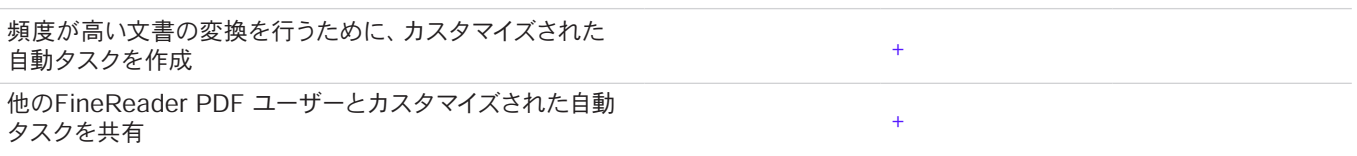

## Command Line Interface (CLI)

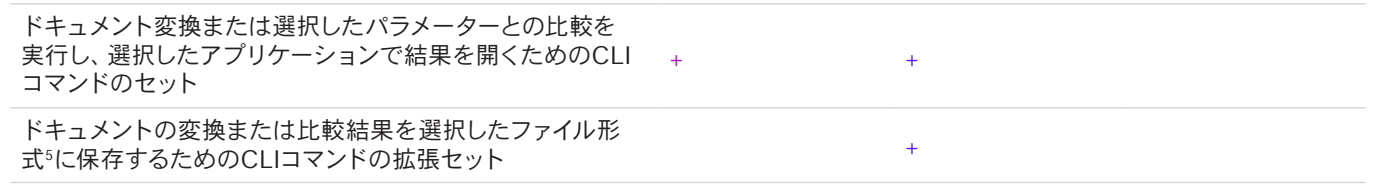

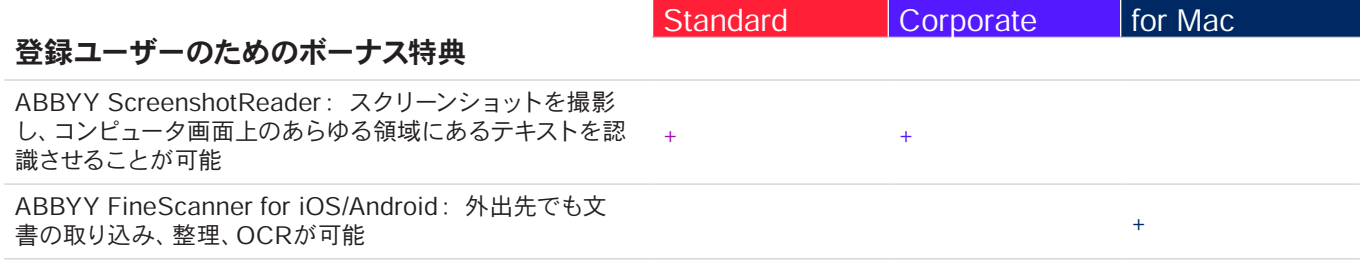

## ライセンスの購入と導入

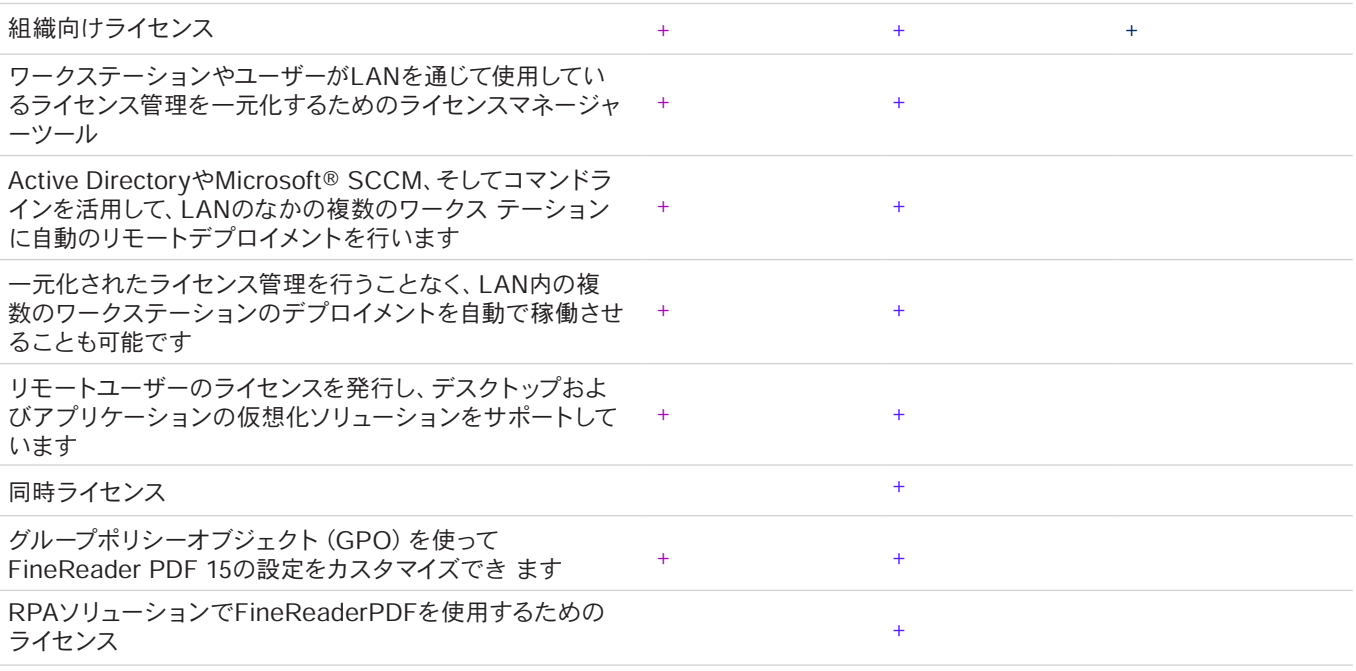

## 対応しているアプリケーションとフォーマット

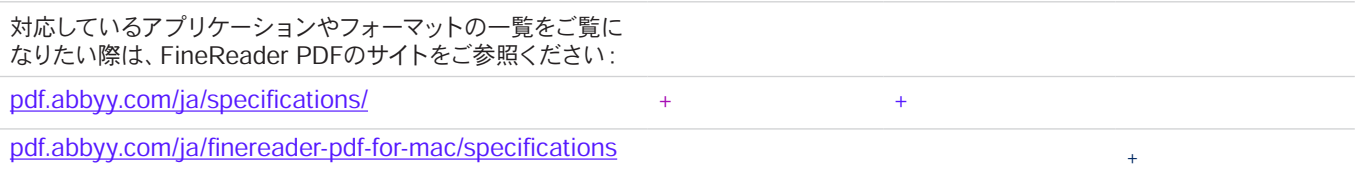

1ユーザーインターフェース (UI)の言語数は、いくつかの地域に特化したFineReader PDF のバージョンごとに異なります。

2 別途、モバイルアプリのABBYYFineReader PDFMobileが必要です。ファイル交換には、他社のクラウドストレージの使用が必要です。 3 ABBYYによる社内検査によります。

4 Hot Folderは、1ヵ月に5,000ページを処理することができ\*(ページ数は、30日ごとに更新)、ドキュメントの変換に最大2 CPUコアを使 用します。 FineReader PDF の主要インターフェース(新しいタスク用ウインドウ)内での変換は、上限なく行うことができます。

5 拡張CLI対応ライセンスには、期間とページの制限があります。 詳細については、営業チームにお問い合わせください。

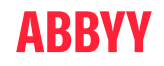